This is one in a series of 3 posters produced

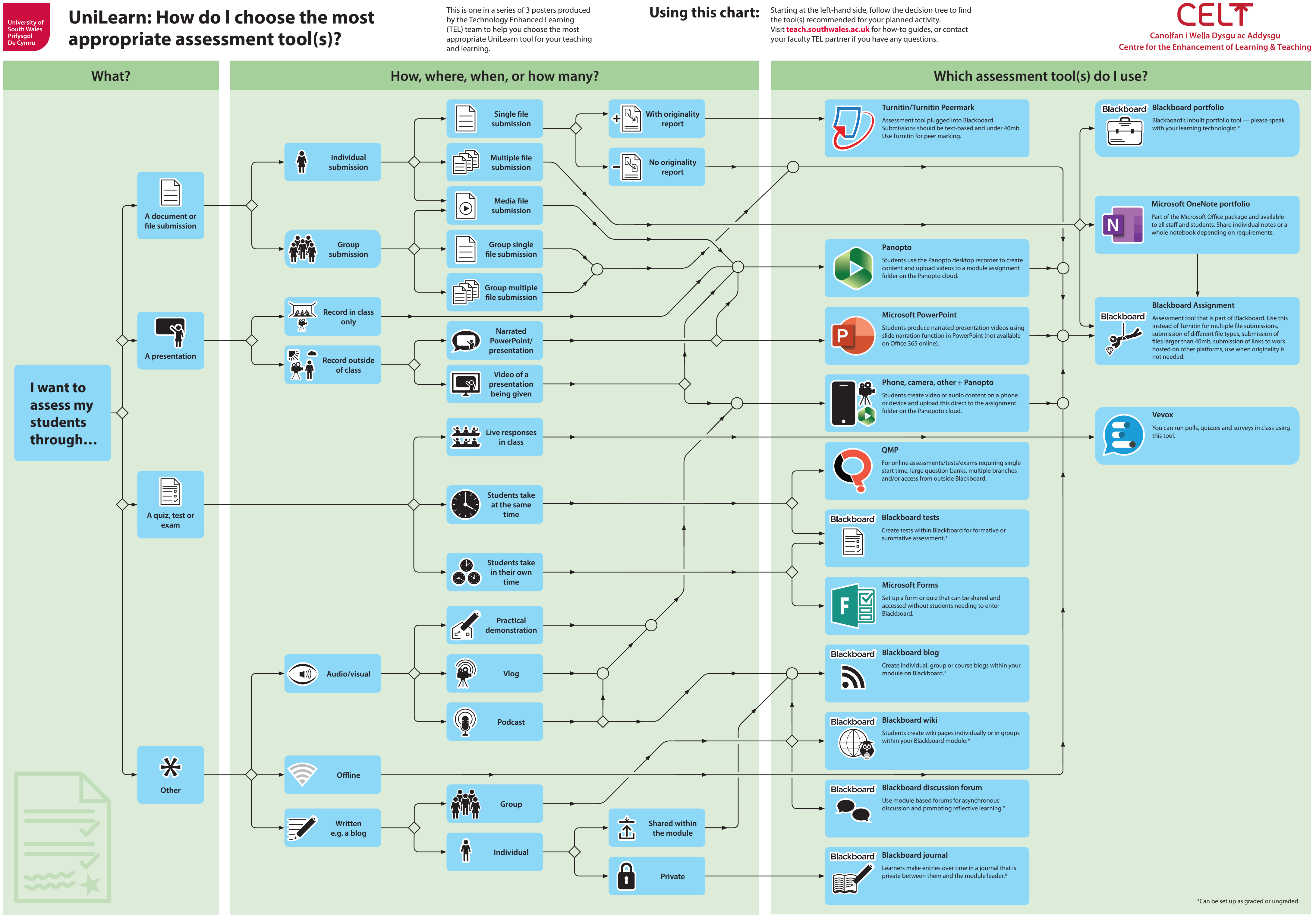

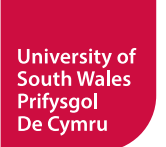

## **UniLearn: How do I choose the most**